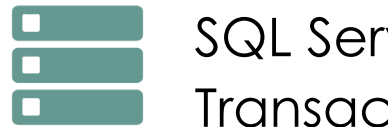

# SQL Server - Requêtes SQL et Transact SQL

*Mise à jour nov. 2023*

**Durée** 5 jours (35 heures )

*« Délai d'accès maximum 1 mois »*

#### **OBJECTIFS PROFESSIONNELS**

- Apprendre à effectuer des requêtes de base
- Savoir utiliser des requêtes pour grouper et agréger des données
- Savoir requêter des données issues de plusieurs tables
- Comprendre comment utiliser les objets de programmation pour récupérer des données
- Disposer

#### **PARTICIPANTS**

Administrateur, développeur SQL Serveur.

#### **PRE-REQUIS**

Aucun.

#### **MOYENS PEDAGOGIQUES**

- Réflexion de groupe et apports théoriques du formateur
- Travail d'échange avec les participants sous forme de
- Utilisation de cas concrets issus de l'expérience professionnelle
- Validation des acquis par des questionnaires, des tests d'évaluation, des mises en situation et des jeux pédagogiques.
- Remise d'un support de cours.

#### **MODALITES D'EVALUATION**

- Feuille de présence signée en demi-journée,
- Evaluation des acquis tout au long de la formation,
- Questionnaire de satisfaction,
- Positionnement préalable oral ou écrit,
- Evaluation formative tout au long de la formation,
- Evaluation sommative faite par le formateur ou à l'aide des certifications disponibles,
- Sanction finale : Certificat de réalisation, certification éligible au RS selon l'obtention du résultat par le stagiaire

#### **MOYENS TECHNIQUES EN PRESENTIEL**

 Accueil des stagiaires dans une salle dédiée à la formation, équipée d'ordinateurs, d'un vidéo projecteur d'un tableau blanc et de paperboard. Nous préconisons 8 personnes maximum par action de formation en présentiel

#### **MOYENS TECHNIQUES DES CLASSES EN CAS DE FORMATION DISTANCIELLE**

- A l'aide d'un logiciel comme Teams, Zoom etc... un micro et éventuellement une caméra pour l'apprenant,
- suivez une formation uniquement synchrone en temps réel et entièrement à distance. Lors de la classe en ligne, les apprenants interagissent et comuniquent entre eux et avec le formateur.
- Les formations en distanciel sont organisées en Inter-Entreprise comme en Intra-Entreprise.
- L'accès à l'environnement d'apprentissage (support de cours, labs) ainsi qu'aux preuves de suivi et d'assiduité (émargement, évaluation) est assuré. Nous préconisons 4 personnes maximum par action de formation en classe à distance

#### **ORGANISATION**

Les cours ont lieu de 9h à 12h30 et de 14h à 17h30.

#### **PROFIL FORMATEUR**

- Nos formateurs sont des experts dans leurs domaines d'intervention
- Leur expérience de terrain et leurs qualités pédagogiques constituent un gage de qualité.

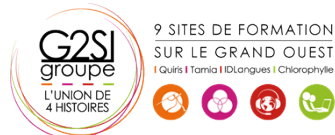

Contactez-nous au 02 90 01 32 10.

**16 sept.-20 sept. 15 juil.-19 juil. 18 nov.-22 nov. 27 mai-31 mai**

**Nantes / Rennes : 2890 € HT Brest / Le Mans : 2890 € HT Certification : OUI**

## aginius

#### **A L'ATTENTION DES PERSONNES EN SITUATION DE HANDICAP**

 Les personnes atteintes de handicap souhaitant suivre cette formation sont invitées à nous contacter directement, afin d'étudier ensemble les possibilités de suivre la formation.

### **Programme de formation**

#### **Introduction à Microsoft SQL Server (02h00)**

- Architecture de SQL Server
- Les outils de SQL Server
- Les bases de données sous SQL Server

#### **Introduction à Transact-SQL (02h00)**

- Introduction à Transact-SQL
- Comprendre les ensembles
- Comprendre les prédicats logiques
- Comprendre l'ordre logique des opérations dans une instruction SELECT

#### **Écriture de requêtes SELECT (02h00)**

- Écriture d'instructions SELECT simple
- Éliminer les doublons avec DISTINCT
- Utilisation d'alias de colonnes et de tables
- Écriture d'instructions CASE simple

#### **Interroger plusieurs tables (02h00)**

- Comprendre les jointures
- Écrire des requêtes avec une jointure interne
- Écrire des requêtes avec une jointure externe
- Écrire des requêtes avec auto-jointure ou jointure croisée

#### **Tri et filtrage des données (02h00)**

- Trier les données
- Filtrer les données
- Filtrer avec les options TOP et OFFSET-FETCH
- Travailler avec les valeurs inconnues

#### **Types de données sous SQL Server 2012/2014 (01h30)**

- Introductions aux types de données
- Données de type chaînes de caractères
- Données de type dates et heures

#### **Utiliser les fonctions intégrées (02h00)**

- Écrire des requêtes avec des fonctions intégrées
- Utilisation des fonctions de conversion
- Utilisation des fonctions logiques
- Utilisation des fonctions de test de valeurs NULL

#### **Regroupement et agrégation de données (01h30)**

- Utilisation des fonctions d'agrégation
- Utilisation de la clause GROUP BY
- Filtrage de groupes avec la clause HAVING

#### **Utilisation de sous-requêtes (01h30)**

- Écriture de sous-requêtes simples
- Écriture de sous-requêtes corrélées
- Utilisation du prédicat EXISTS avec les sousrequêtes

#### **Utilisation d'expression de table (01h00)**

- Utiliser les vues
- Utiliser les expressions de table

#### **Utilisation des opérateurs (02h00)**

- Les opérateurs UNION et UNION ALL
- Les opérateurs APPLY et OUTER APPLY
- Les opérateurs APPLY, tables dérivées et fonctions
- Les opérateurs EXCEPT et INTERSECT

#### **Utilisation de fonctions de classement, de décalage et**

#### **d'agrégation (01h00)**

- Utiliser des fonctions T-SQL telles que ROW\_NUMBER, RANK, DENSE\_RANK, LAG, LEAD, FIRST\_VALUE et LAST\_VALUE
- Réaliser des calculs sur des ensembles de lignes (fenêtre)

#### **Pivot et regroupements (02h00)**

- Utiliser les opérateurs PIVOT
- Utiliser des clauses GROUPING SETS
- Utiliser des clauses GROUP BY ROLLUP
- Utiliser des clauses GROUP BY CUBE

#### **Requêtes sur les métadonnées SQL Server (01h30)**

- Requêtes sur les vues du catalogue système
- Requête sur les fonctions systèmes
- Requêtes sur les vues dynamiques de gestion

#### **Exécuter des procédures stockées (02h00)**

- Utiliser EXECUTE pour appeler des procédures stockées
- Paramètres pour procédures stockées
- Renvoi de résultats d'une procédure stockée à l'aide de OUTPUT
- Exécuter les procédures stockées systèmes

#### **Programmation avec T-SQL (02h00)**

- Concepts et objets de programmation de T-SQL
- Les lots, variables, éléments de contrôles de flux

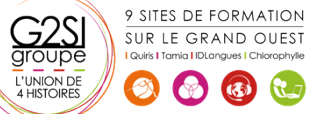

### aginius

- Créer et exécuter des instructions SQL dynamiques
- Utiliser les synonymes

#### **Implémentation de la gestion d'erreur (02h30)**

- L'utilisation de gestionnaires d'erreur dans un code T-SQL
- Différence entre erreurs de compilation et erreurs d'exécution
- Contrôler les erreurs à l'aide de blocs TRY/CATCH
- L'utilisation des fonctions d'erreur
- L'instruction THROW

#### **Implémenter les transactions (01h30)**

- La gestion des transactions dans SQL Server
- Vue d'ensemble des propriétés de transactions
- Les commandes BEGIN, COMMIT et ROLLBACK

#### **Améliorer les performances des requêtes (01h30)**

- Visualisation des plans d'exécution de requêtes
- Utiliser SET STATISTICS
- Visualiser l'utilisation des index

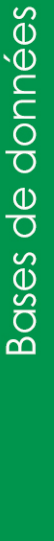

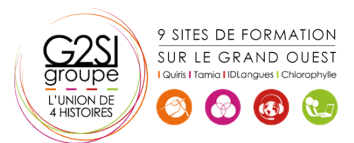

### aginius